SAP ABAP table CVCHP {EHS: Assignment table for cover sheet and ack. of receipt}

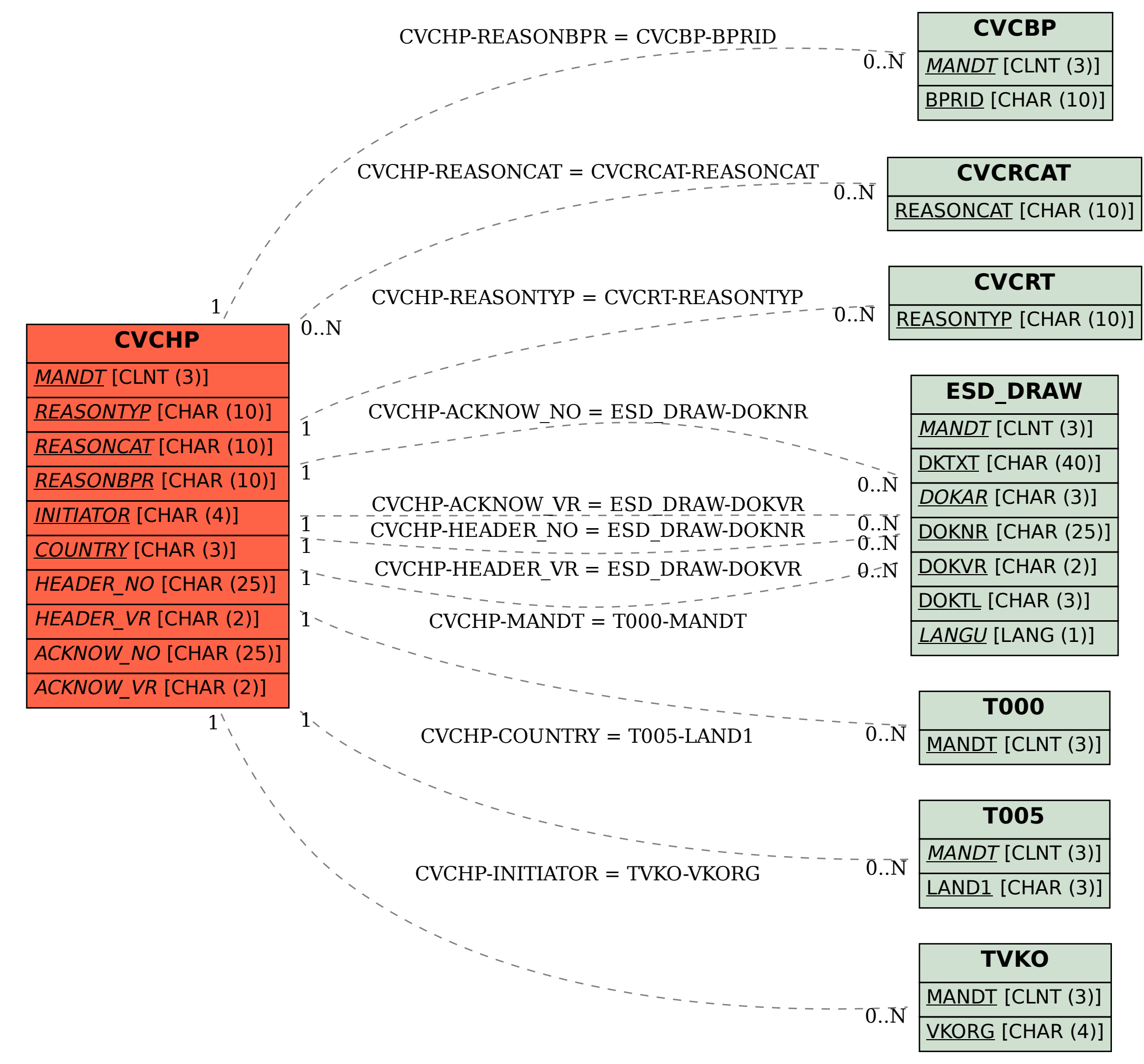